# **Como recuperar tus grabaciones en Zoom**

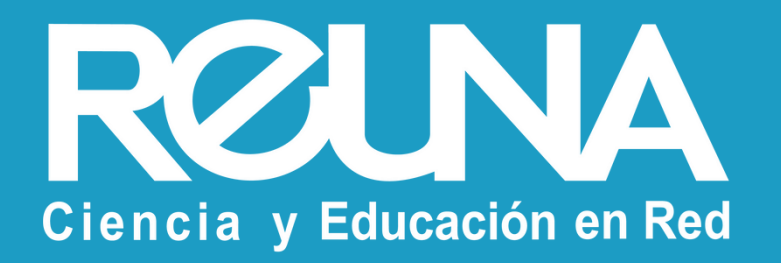

### Instructivos PLAZA

Octubre 2022

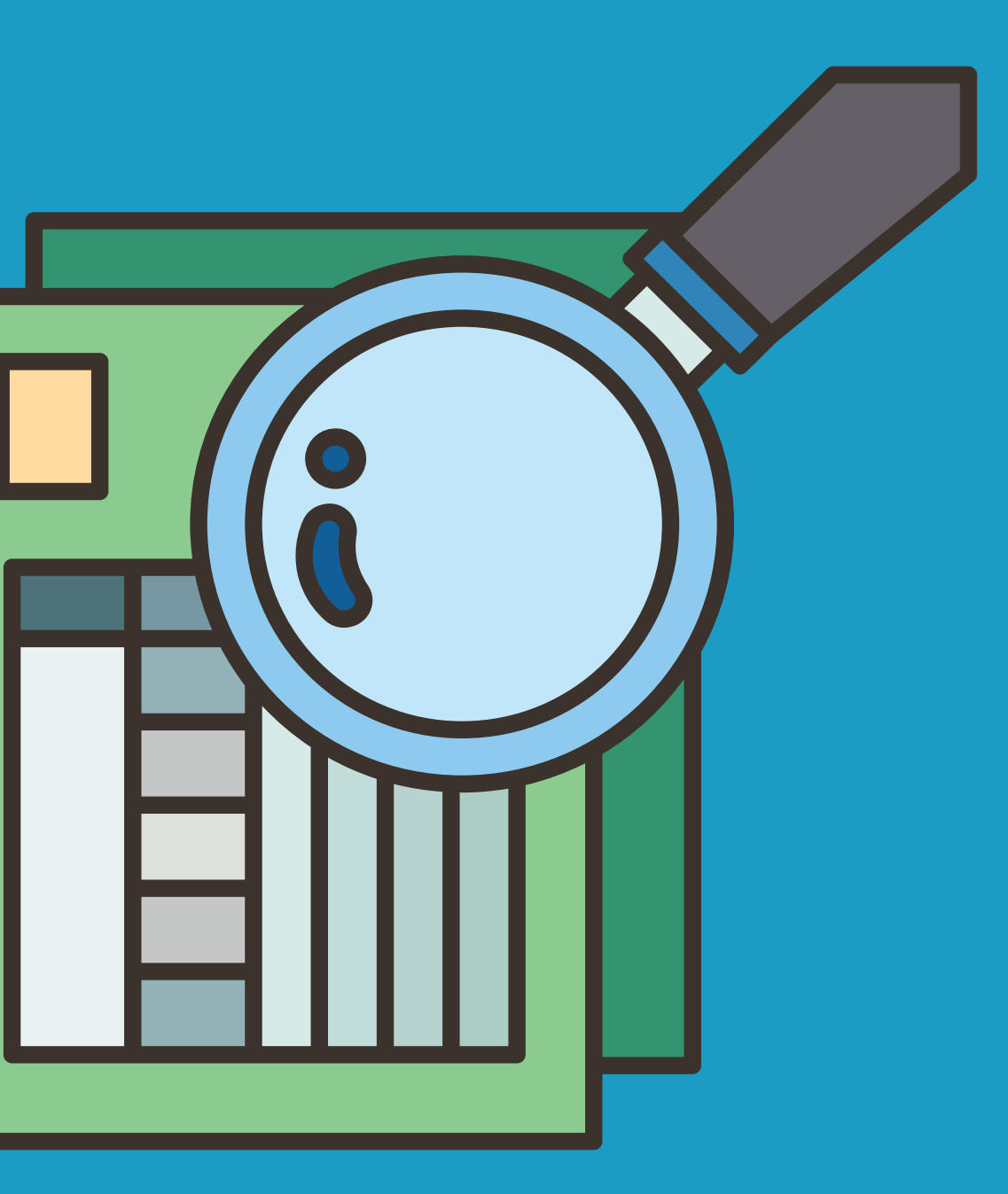

Debes abrir el archivo .Zoom con la aplicación **zTscoder.exe** que se instaló junto con Zoom. La ruta para llegar a la App es la siguiente: C:\Users\Usuario\AppData\Roaming\Zoom\bi n Enlace donde se encuentra zTscoder.exe

Puedes ver este video **no oficial** con indicaciones para recuperar tus grabaciones: https://youtu.be/kwsgJImoapo

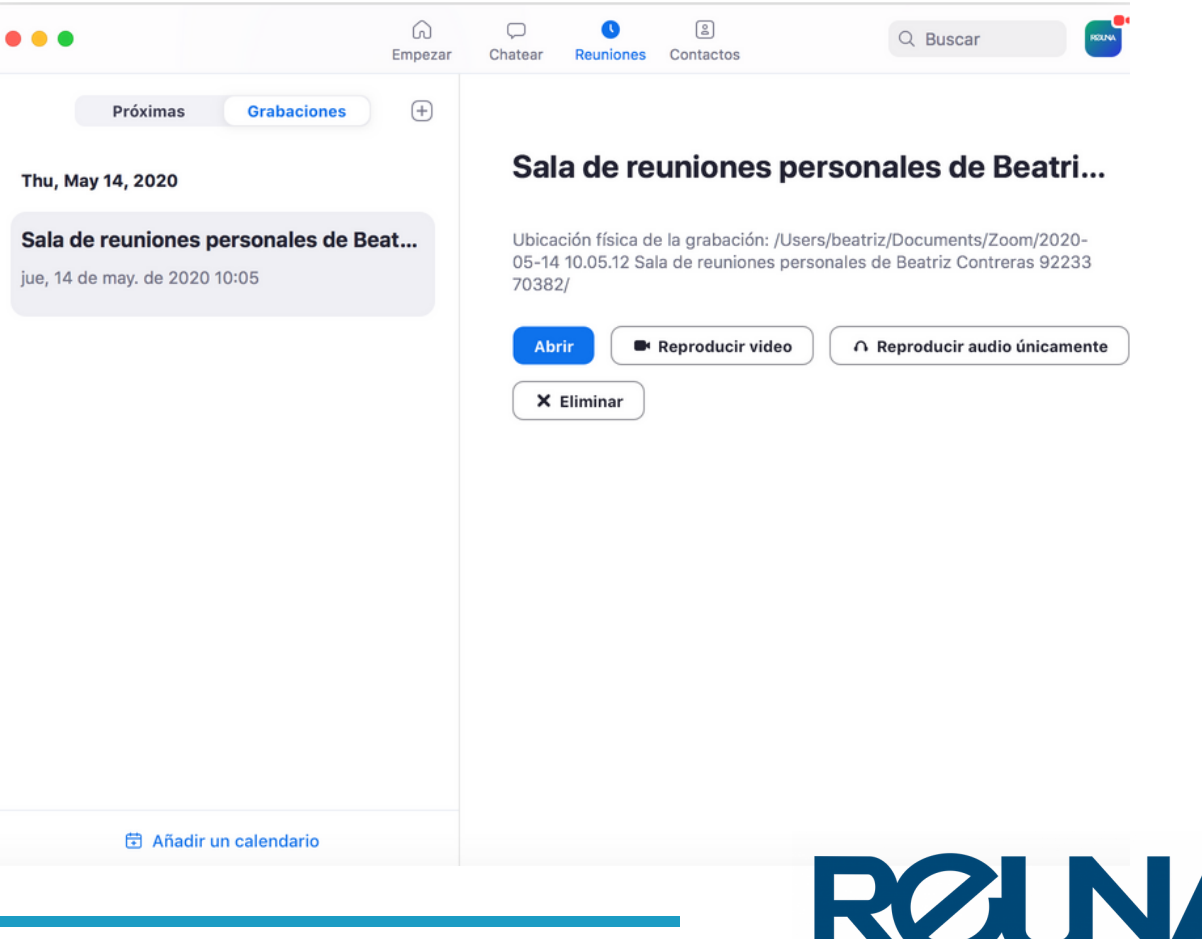

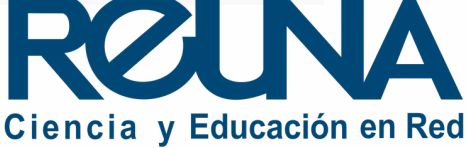

# ¿Cómo recuperar grabaciones de Zoom?

Debes iniciar sesión desde la App de escritorio y en la pestaña de reuniones, seleccionar **grabaciones.** Aparecerá una lista de tus grabaciones y podrás convertirla.

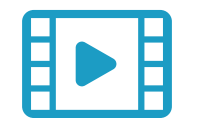

### **Solución para PC (Windows) Solución para MAC**

- 1. Inicia una reunión desde la app de Zoom e ingresa solo
- 2. Inicia una grabación que dure algunos segundos
- 3. Detén la grabación
- **NO** cierres la sala 4.
- Abre el archivo creado de **esta última grabación que realizaste** desde Mis Documentos/Zoom/ 5. y busca la carpeta que tenga fecha del momento en que iniciaste esta NUEVA REUNIÓN contigo (es decir, si es hoy, busca la carpeta con fecha y hora que corresponden). Debes **agregar el archivo dañado a esa carpeta**, y cambiar el nombre, por el nombre de uno de 6. los documentos existentes en la carpeta, es decir: "Copia de double\_click\_to\_convert\_01.zoom " por "double\_click\_to\_convert\_01.zoom " y **borrar el archivo anterior que tenía ese nombre.** Luego, cierras la reunión y el archivo comenzará a convertirse. 7.

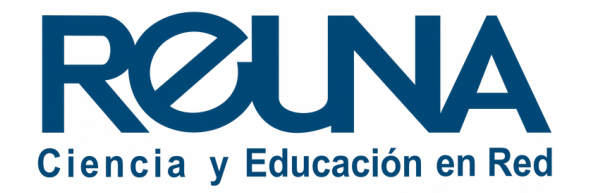

### **Si seguiste los pasos anteriores y no lograste recuperar tu grabación...**

### Datos de contacto

- Servicios@reuna.cl
- Tel. +562 2 337 0382 en horario de lunes a jueves, de 8:30 a 18:00 hrs. Viernes de 8:30 a 13:00 hrs.
- Whatsapp +56995384515

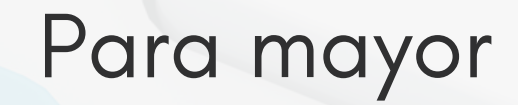

En caso de requerir asistencia, puedes contactarnos en:

## Sitios de interés

- 
- 
- ntas-frecuentes
- 
- 

<https://www.reuna.cl/>

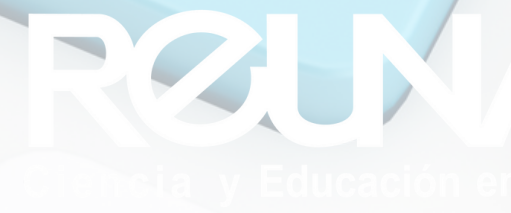

Para mayor información, puedes recurrir a:

• <https://plaza.reuna.cl/instructivos/> · [https://plaza.reuna.cl/videoconferenci](https://plaza.reuna.cl/videoconferencia/#preguntas-frecuentes) a/#preguntas-frecuentes • [https://plaza.reuna.cl/webinar/#pregu](https://plaza.reuna.cl/webinar/#preguntas-frecuentes) • <https://support.zoom.us/hc/es>

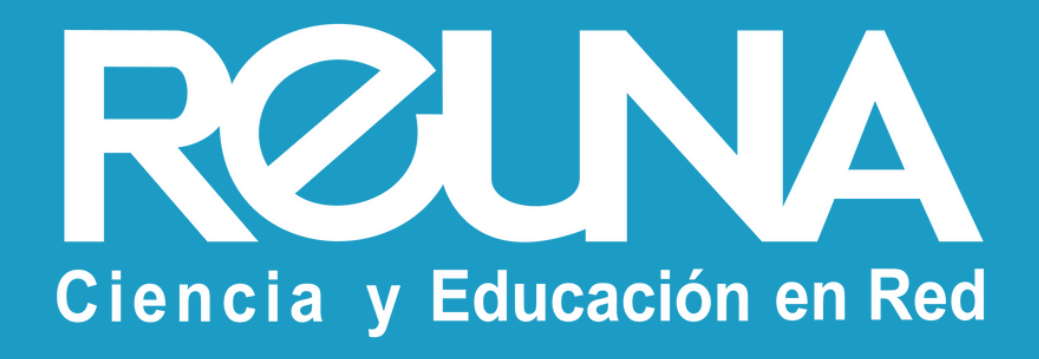